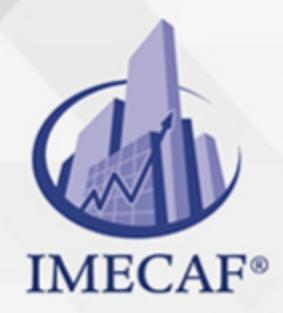

COMPUTACIÓN

### **OBJETIVO**

El objetivo de este curso básico de Access es que los participantes puedan crear una base de datos desde cero para después administrarla a través del manejo de formularios, controles, creación de consultas, con la finalidad de que ser capaces de manipular una gran cantidad de información de una forma sencilla.

### DIRIGIDO A

Este curso básico de Access va dirigido a funcionarios de cualquier nivel de las áreas de administración, auditoria, finanzas, tesorería, recursos humanos, ventas, marketing, etc., que necesitan manejar y administrar una gran cantidad de información y contactos.

## BENEFICIOS

Los beneficios de este curso básico de Access son:

- Conocerá los elementos esenciales que se necesitan para configurar una base de datos estructurada.
- Por otro lado, podrán crear plantillas de bases de datos desde cero para empezar a manejar información.
- Aprenderán a crear formularios para obtener la información necesaria de las bases de datos.
- A través del asistente de informes, podrán crear cualquier reporte con cuales quiera de los campos registrados.
- A través de consultas tanto básicas como avanzadas, podrá acceder a información específica de la base de datos de una forma muy accesible.
- Podrán crear subconsultas, filtros, importar o exportar datos, así como definir niveles de seguridad para compartirlos.

Tel. 55 1085 1515 / 800 236 0800

www.imecaf.com

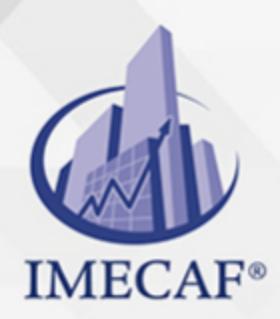

COMPUTACIÓN

## **FECHAS**

**Del 08 de Junio del 2024 al 22 de Junio del 2024**, Sábado de 8 a 14:30 hrs.

**Del 08 de Julio del 2024 al 12 de Julio del 2024**, Lunes a viernes de 18 a 22 hrs.

**Del 10 de Agosto del 2024 al 24 de Agosto del 2024**, Sábado de 8 a 14:30 hrs.

**Del 14 de Septiembre del 2024 al 28 de Septiembre del 2024**, Sábado de 8 a 14:30 hrs.

**Del 14 de Octubre del 2024 al 18 de Octubre del 2024**, Lunes a viernes de 18 a 22 hrs.

**Del 16 de Noviembre del 2024 al 30 de Noviembre del 2024**, Sábado de 8 a 14:30 hrs.

**Del 16 de Diciembre del 2024 al 20 de Diciembre del 2024**, Lunes a viernes de 18 a 22 hrs.

## **TEMARIO**

#### I. **INTRODUCCIÓN**

- ¿Qué es Access?
- Requisitos mínimos de instalación
- Interfaz gráfica de la aplicación
- Vista Backstage
- Ventana principal
- o Conceptos Básicos
- Bases de datos Relacionales

#### II. **PLANEACIÓN Y ESTRUCTURACIÓN DE UNA BASE DE DATOS**

Planeación

info@imecaf.com

Tel. 55 1085 1515 / 800 236 0800

www.imecaf.com

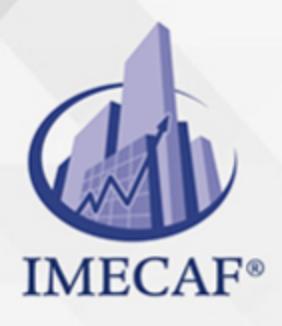

### COMPUTACIÓN

- Teoría de la estructura de Base de Datos
- Estructura de las bases de datos
- $\circ$  Normalización
- o Reglas informales y tips que deben tomarse en cuenta
- Diagramación
- $\circ$  Diagrama Entidad / Vínculo (E/R)
- Proceso del diseño de una base de datos relacional
- o Iniciar sesión de Access y abrir una base de datos
- Base de datos en blanco
- Uso de plantillas
- Copiar, eliminar y renombrar una Base de Datos
- Cerrar una Base de Datos y Salir de Access
- Obtener Ayuda
- Comprender los objetos de la base de datos

#### III. **TABLAS**

- $\circ$  Crear tablas diagramadas
- Crear tablas en vista Hoja de datos
- Crear tablas en vista Diseño
- o Crear la Clave Principal
- Desplazamiento y edición de una tabla
- Manejar Datos
- Exportar
- Exportar a un Archivo de texto
- Exportar a un Archivo XML
- Ejecutar una exportación guardada
- Obtener datos externos
- Importar tablas
- Importar un archivo de texto
- Importar un archivo de Excel
- Ejecutar una importación guardada
- Vincular tablas

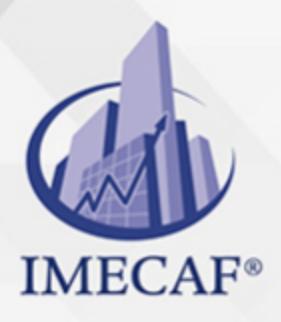

### COMPUTACIÓN

- o Propiedades de los campos
- Totales
- Relacionar tablas
- Reglas para crear una relación
- Crear relaciones
- Tipos de combinación

#### IV. **CONSULTAS**

- o Reglas para crear las consultas
- o Crear consultas
- Vista Diseño
- Propiedades de la consulta
- Asistente para consultas sencillas
- Uso de filtros
- Crear combinaciones de consulta
- Combinación Interna
- Combinación externa
- Crear criterios de consulta
- o Operador lógico Y
- Operador lógico O
- Campos calculados
- Crear un Campo calculado de Porcentajes de Participación
- Usando el Generador de expresiones
- Funciones predefinidas
- Actualizar datos de una tabla a otra / Crear un campo calculado para obtener la edad
- Dos ejemplos de SiInm (textos y cálculos)
- Funciones de Minúsculas / Mayúsculas
- Concatenar texto
- o Crear Totales
- Imprimir una consulta

#### V. **CONSULTAS AVANZADAS**

Tablas de referencia cruzadas

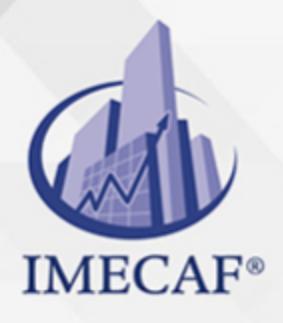

## **COMPUTACIÓN**

- Buscar duplicados
- Buscar registros no coincidentes
- Consultas de acción
- Consulta de creación de tabla
- Consulta de actualización
- Consulta de datos anexados
- Consulta de eliminación
- Crear parámetros
- Utilizando el cuadro de diálogo Parámetros

### VI. **APÉNDICE**

- Convención de Nombres
- Quitar una Hoja Secundaria de Datos
- o Insertar una Hoja Secundaria de Datos

### COMPUTACIÓN

# POLÍTICAS DE PAGO

" Precios esmos Mexican Exscepto casos que se indique en otra moneda de manera expresa "LIQUIDACIÓN TOAALica previa al inicio del evento " DESCUENTO POR PRONTADPIA & Oiquidando el total de la inversión hasta 5 días hábiles previos al evento " POLÍTICAS DE PRECIOS Y DESSUÇ eLLES DE TROGÉ r minos y condiciones de IMECAF " FINANCIAMIENTO aplica

# MÉTODOS DE PAGO

Arquímedes 130 Dpcho. 205 Col. Polanco, CDMX 11570

TARJETA DE CRÉDITO / DÉBITO " VISA y MASTER CARD - No requiere presentación física " AMERICAN EXPRESS - Si no es por PayPal, requier5.5 Pr6850tagión física MESES SIN INTERESES "3, 6, 9 Y 12 MSI Tarjetas Banamex "PayPal (Según las opciones disponibles en la plataforma) TRANSFERENCIA INTERBANCARIA " BANAMEX - Clabe 002180414600184021 DEPÓSITO BANCARIO " BANAMEX - Cuenta 18402 " Sucursal 4146 TRANSFERENCIA O DEPÓSITO REQUIERE REFERENCIA " Colocar cualquiera de los siguientes datos como referencia: " Nombre, razón social, RFC o número de factura BENEFICIARIO " IMECAF México, SC 800 236 0800 [info@imeca](mailto: info@imecaf.com)f.com [www.imecaf.](https://www.imecaf.com)com

#### COMPUTACIÓN

# POLÍTICAS DE CONFIRMACIÓN Y CANCELACIÓN

#### PENALIZACIONES

NO APLICAN otificando hasta 6 días hábiles previos al evento " 20% - Notificando con menos de 6 días hábiles previos al evento pagando la diferencia. En caso de reincidencia, O& polica penalizació "100% NO SHOW (No Asistencia) o notificando con menos de 72 hr " CANCELACIONES CON TARJETA DE CRÉDITEGS deDsÉGENTE O rán las com efectuadas por el banco emisor (incluyendo la opción de meses sin

## CONFIRMACIÓN OFICIAL

IMECAF noti5icoaíraás hábiles parleevios to vía e-mail y/o teléfono del contacto empresa contratante y ésta deberá confirmar por el mismo medio su asistend

Se sugiere realizar lav gésticon de viaso, una vez recibida | IMECAF no se gastos incurridos en este rubro.

#### IMECAF se reserva la posibilidad de cambios sin previo aviso por causas aje QUÓRUM MÍNIMO

© IMECAF México S.C. Todos los dere[chos](https://www.facebook.com/IMECAF/) [res](https://www.linkedin.com/company/imecaf/)[erva](https://twitter.com/imecaf)[dos](https://www.instagram.com/imecaf_mx/)